## BUILDING WEBSITES USING REACT.JS AND WORDPRESS

API

MITKO KOCHKOVSKI @M1TK00

MITKO@WEBPIGMENT.COM

### WHO AM I?

- WordPress Developer since 2010.
- Founder of Webpigment.
- Plugin Author.
- WordCamp Traveler.
- Father, Husband and Dog lover.

### WHAT ARE WE GOING TO TALK ABOUT TODAY

- What is React?
- What does it mean for a website to run on React?
- How to implement React.js with the WordPress API?
- Or you can go and listen to Jodie and her talk about Building Successful Client Relationships in a Digital Age

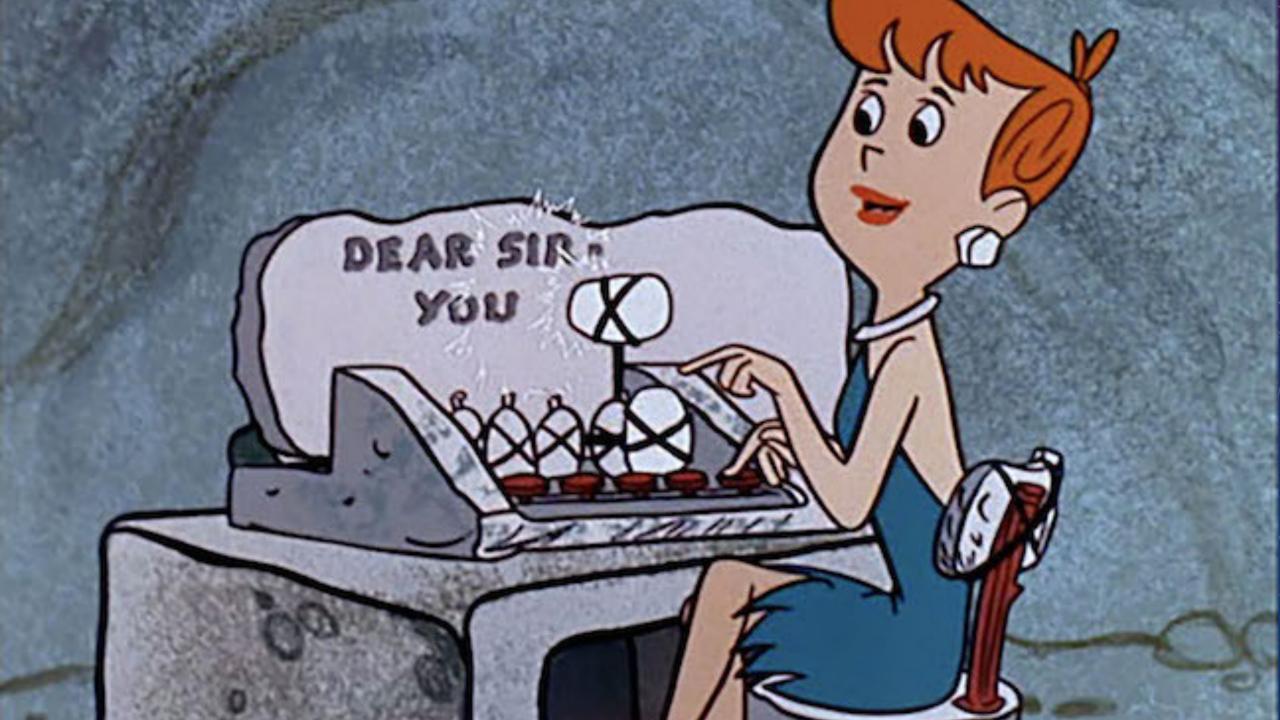

### REACT.JS

- JavaScript library for building interfaces.

# WHAT DOES IT MEAN FOR A WORDPRESS WEBSITE TO RUN ON REACT?

• Bespoke! Bespoke! Bespoke everywhere!

### THE BEGINNING

- Few tutorials about React.js and Redux
- WordPress API

### THE APPROACH

- React.js and index.html in separate domain for retrieving data.
- WordPress API + ACF Pro Flexible field for building the pages content.

```
"id": 154,
"title": { ... }, // 1 item
"content": { ... }, // 2 items
  "template": "",
"head_meta": { ... }, // 3 items
🔻 "page builder": [
   [...], // 5 items
  🕨 { ... } // 3 items
  ],
```

"id": 131503, "date": "2018-1 "date gmt": "20 > "guid": { ... }, / "modified": "20 "modified\_gmt" "slug": "traged "status": "publ "type": "post" "link": "https > "title": { ... }, "content": { ... ▶ "excerpt": { ... ] "author": 13, "featured media "comment statu: "ping status": "sticky": false "template": "" "format": "star "meta": [], "categories": ▶ "tags": [...], > "\_links": { ... }

### THE CONFIGURATION

- Domain for assets
- Domain for backend
- Domain for API requests
- Domain for the index.html ( www )
- .htaccess masking of the domains

### THE IMPLEMENTATION

- Created all flexible content blocks
- Connector class between React.js class and WP REST API response to process the layout
- Build the elements

#### Page builder

#### **Content builder**

| 1 Project header |
|------------------|
|------------------|

2 Content area

3 Image section

+ - •

▼

| 4 Content area | • |
|----------------|---|
|----------------|---|

| • |
|---|
|   |

6 Content area

Add Row

▼

### THE OPTIMIZATION

- <picture>
- Optimized images for different devices
- Cutting .class and #id names
- CDN
- Removed all unnecessary data from the JSON response

### THE CHALLENGE

- The loading animation
- Forms and validation (nonce) through the CDN
- SEO web crawlers

### THE FRUITS OF OUR LABOR

#### Summary

| HOW DO YOU<br>POWER<br>POWER<br>SUSSINESSI.<br>webgeweet Information<br>Information<br>Informatio<br>Information<br>Informatio | Performance grade <sup>(?)</sup><br><b>A</b> 95 | Load time<br><b>310 ms</b> | Faster than<br><b>99</b> %<br>of tested sites |
|----------------------------------------------------------------------------------------------------|-------------------------------------------------|----------------------------|-----------------------------------------------|
| Image: Section of the section of the section of th                                                                                                    | Page size<br><b>1.2 MB</b>                      | Requests<br><b>25</b>      | Tested from<br>Stockholm<br>on Sep 4 at 19:02 |

Doutourson on incideto

### FUTURE FUNCTIONALITIES

- Offline access to the website.
- Transferring the images as encoded data.
- Open source it.

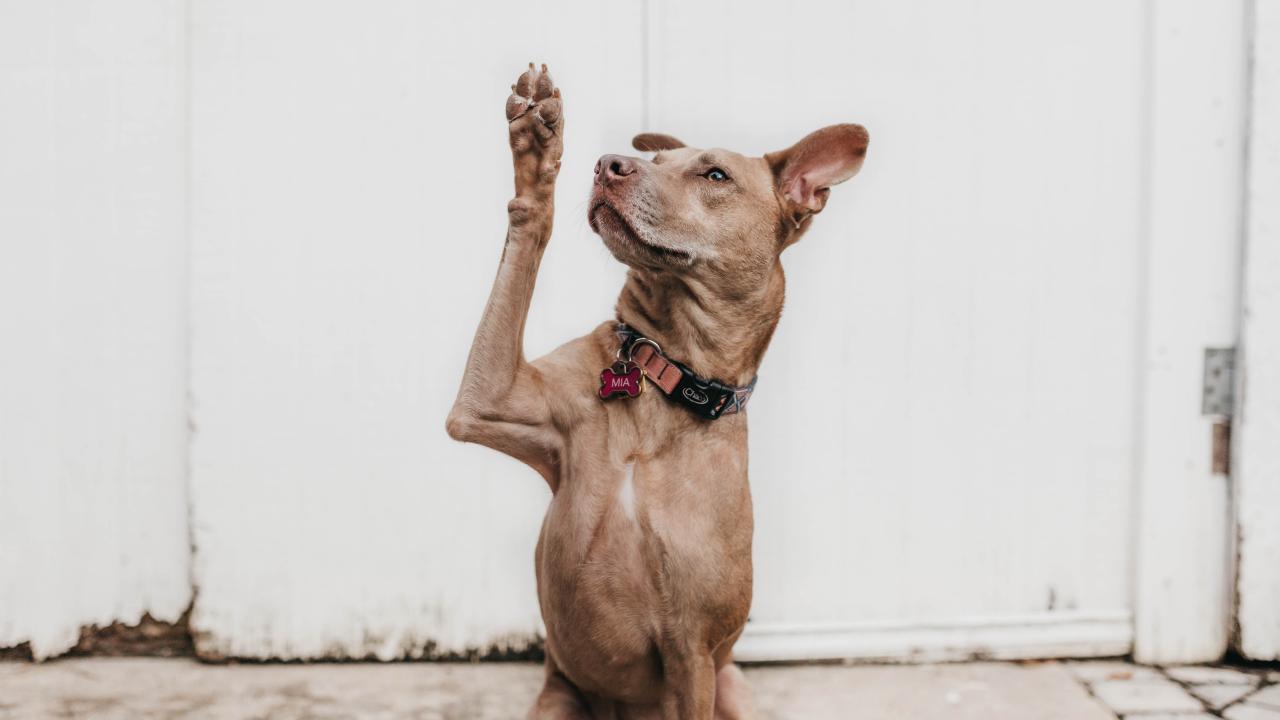

### THANK YOU

- Mitko Kochkovski
- @m1tk00 & @webpigment
  - mitko@webpigment.com